### **РОЗРОБКА МОБІЛЬНОГО ДОДАТКУ ДЛЯ ВІДТВОРЕННЯ ВІДЕОМАТЕРІАЛІВ ПРАКТИЧНИХ РОБІТ З ХІМІЇ У СЕРЕДНІЙ ШКОЛІ**

### **Мідак Лілія Ярославівна**

кандидат хімічних наук, доцент кафедри хімії середовища та хімічної освіти, ДВНЗ «Прикарпатський національний університет імені Василя Стефаника» lilia.midak@gmail.com

### **Пахомов Юрій Дмитрович**

аспірант кафедри хімії середовища та хімічної освіти, ДВНЗ «Прикарпатський національний університет імені Василя Стефаника» Jura.pahomov@gmail.com

### **Луцишин Віктор Михайлови**

аспірант кафедри хімії середовища та хімічної освіти, ДВНЗ «Прикарпатський національний університет імені Василя Стефаника» lucyshyn64@gmail.com

#### **Кравець Іван Володимирович**

аспірант кафедри хімії середовища та хімічної освіти, ДВНЗ «Прикарпатський національний університет імені Василя Стефаника» wanderkori@gmail.com

На сучасну пору розвиток інформаційно-комунікаційних технологій дає можливість модернізувати та інтенсифікувати навчальний процес в середній школі, використовуючи різноманітні тренди сучасної освіти, прискорити передачу знань і досвіду, а також підвищити якість навчання й освіти [1]. Нові методики викладання природничо-математичних дисциплін, і хімії зокрема, мають ураховувати сучасні вимоги до застосування інформаційних технологій [2]. Використання на уроках мультимедійних презентацій, Інтернет-ресурсів, навчальних ігор дає можливість вчителю хімії доступно пояснити теоретичний матеріал, підвищити інтерес учнів до навчання, краще утримати їх увагу.

Невід'ємним атрибутом сучасних учнів є персональний ґаджет, який можна використати в навчальному процесі як засіб одержання нової інформації та візуалізації теоретичного матеріалу. Крім того, використання мобільних пристроїв на уроці дозволить зробити урок хімії цікавішим. При цьому слід пам'ятати, що хімія – наука експериментальна. Ефективне засвоєння знань учнями з цього предмету залежить не тільки від способу подачі теоретичного матеріалу, але й від реалізації експериментальної частини у вигляді практичних робіт та лабораторних дослідів, яка потребує ретельної теоретичної підготовки як для вчителя, так і для учнів [3]. Крім того сьогоднішній стан матеріального забезпечення більшості шкіл вимагає покращення і не дає можливості для належного виконання практичних робіт та лабораторних дослідів учнями [3, 4].

Одним із способів часткового вирішення цієї проблеми є [3, 4] використання вчителями хімії технологій мобільного навчання та augmented reality (доповненої реальності) під час проведення уроків хімії у закладах загальної середньої освіти,

# «Сучасні інформаційні технології та інноваційні методики навчання: досвід, тенденції, перспективи», 8–9 листопада 2018, № 2

що на сучасну пору є дуже актуальним способом модернізації навчального процесу.

Метою роботи є створення мобільного додатку (на платформі Android) для відтворення відеоматеріалів практичних робіт та лабораторних дослідів, які можна використати вчителю хімії та учням 7–9-х класів для ефективної підготовки до проведення практичних робіт та лабораторних дослідів з хімії.

На першому етапі було створено відеоматеріали відповідно до чинних програм з хімії для 7–9 класів закладів загальної середньої освіти. Розроблені відеоматеріали демонструють практичні роботи та лабораторні досліди з хімії, передбачені програмою, у виконанні досвідченого лаборанта з дотриманням усіх правил техніки безпеки в хімічній лабораторії.

Для максимальної візуалізації отриманого експериментального навчального матеріалу з хімії було створено мобільний додаток, у якому використано метод реалізації доповненої реальності, а саме відтворення розроблених відеоматеріалів на мобільних пристроях шляхом їх «прив'язування» до індивідуальних маркерів для кожної практичної роботи.

Для покращення портативності розробленого додатку та зменшення витрат ресурсів мобільних пристроїв даний проект був реалізований з використанням системи «прив'язування» відеоматеріалів, що знаходяться на загальнодоступному Інтернет-ресурсі, до спеціальних рисунків-«маркерів», розроблених відповідно до тематики кожної практичної роботи.

Для «маркерів» були обрані рисунки фрагментів практичної роботи чи лабораторного досліду, створені на основі платформи «Vuforia», які програмно реалізовані, як об'єкти доповненої реальності, за допомогою багатоплатформового інструменту для розробки дво- та тривимірних додатків «Unity 3D». На рис. 1-3 приведено приклади розроблених «маркерів» до практичних робіт з хімії для учнів 7–9-х класів та фрагменти їх відеовідтворення на мобільному телефоні:

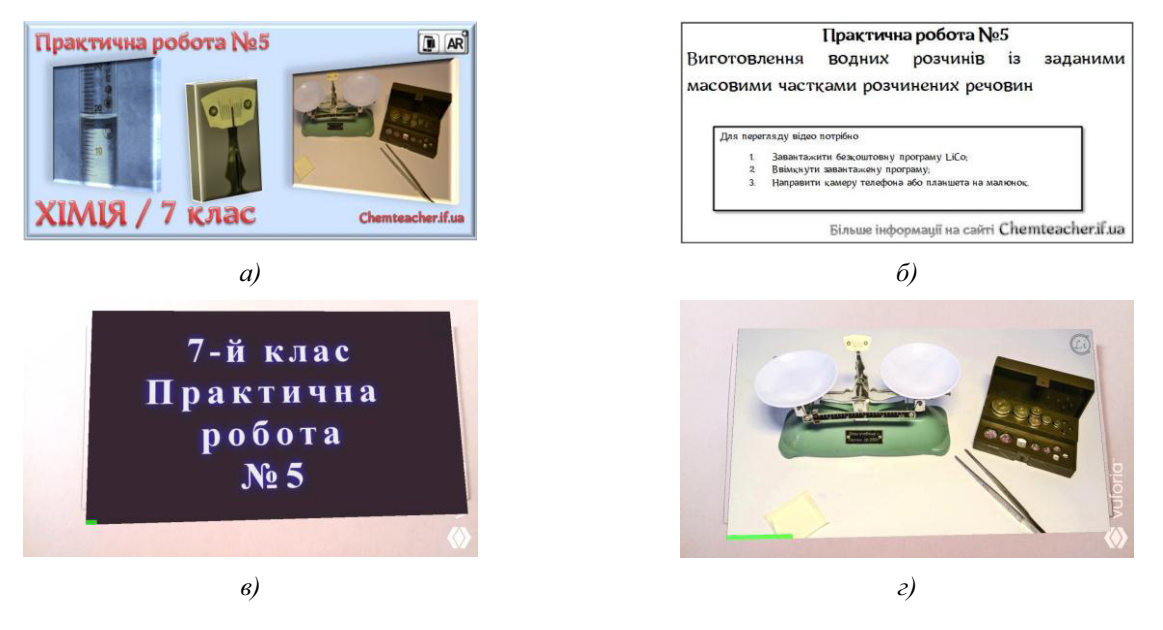

*Рис. 1. Титульна (а) та зворотна (б) частини «маркера» для практичної роботи № 5 з хімії у 7 класі та фрагменти його відеовідтворення за допомогою мобільного телефону (в, г)*

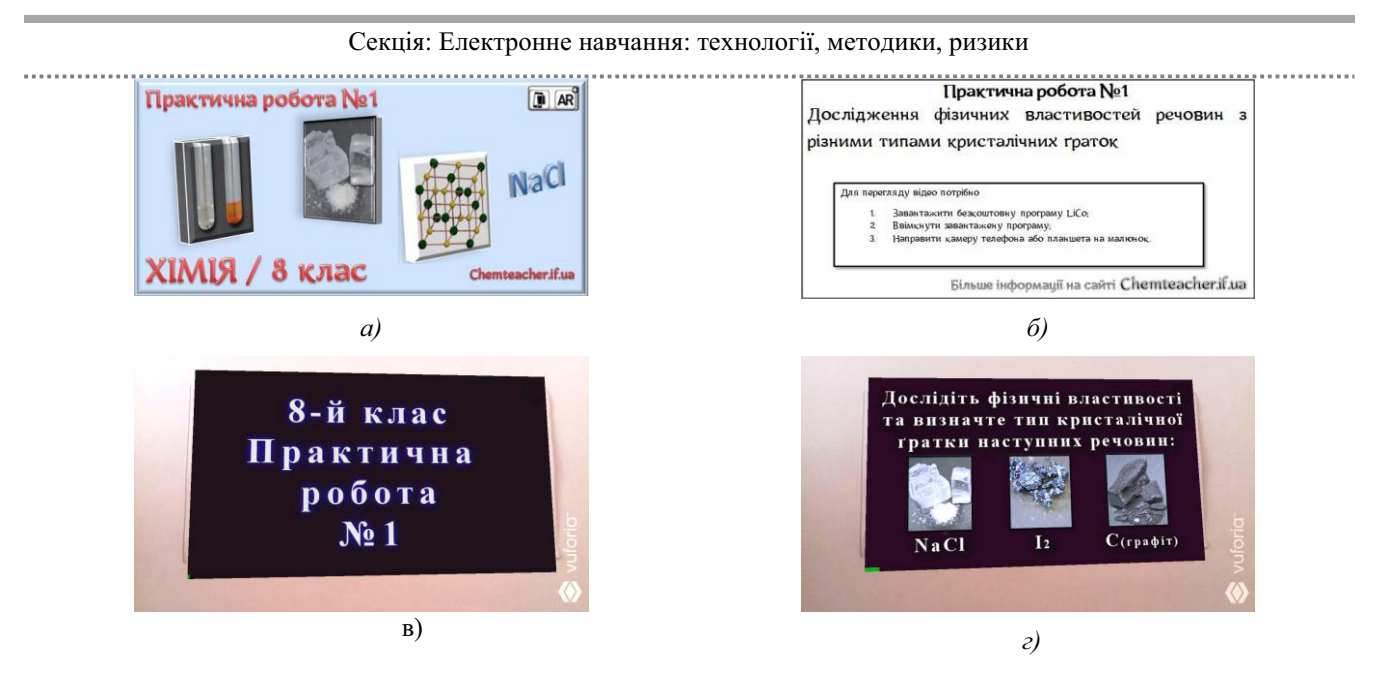

*Рис. 2. Титульна (а) та зворотна (б) частини «маркера» для практичної роботи № 1 з хімії у 8 класі та фрагменти його відеовідтворення за допомогою мобільного телефону (в, г)*

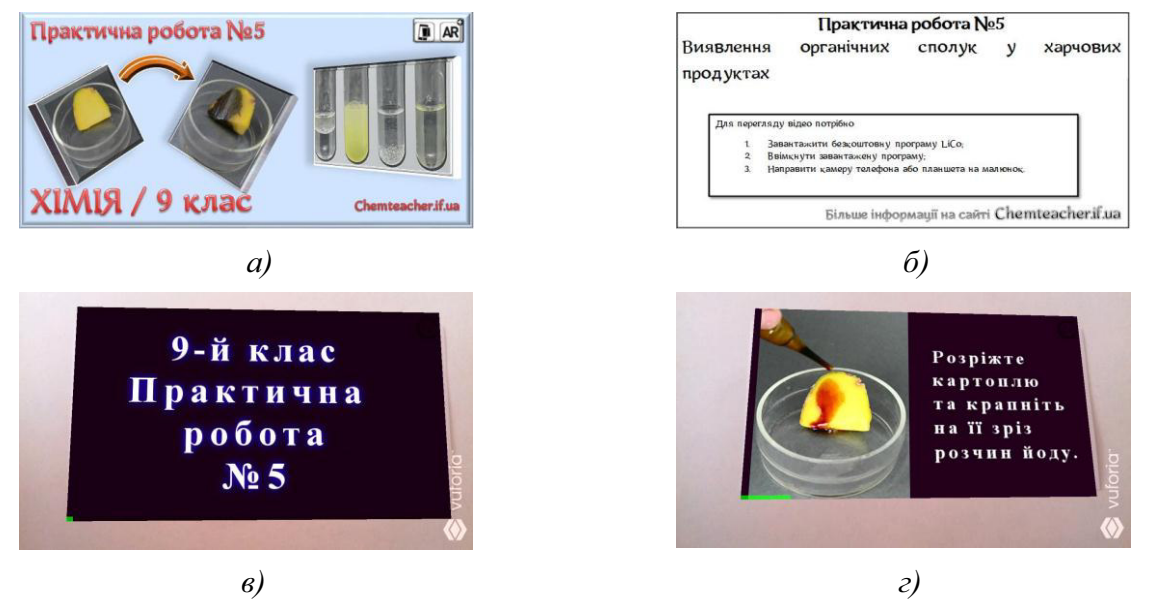

*Рис. 3. Титульна (а) та зворотна (б) частини «маркера» для практичної роботи № 5 з хімії у 9 класі та фрагменти його відеовідтворення за допомогою мобільного телефону (в, г)*

Використання розробленого мобільного додатку дає можливість учню в процесі підготовки до практичного заняття ознайомитися з приладами та реактивами, які необхідні для виконання роботи, її змістом, порядком виконання дослідів та відповідними правилами техніки безпеки.

Попереднє відеоознайомлення учнів з практичною роботою має переваги над звичайним перечитуванням підручника, оскільки активізує пізнавальну діяльність, дає можливість теоретично освоїти техніки безпеки, правила використання хімічного посуду та основні прийоми роботи з ним, стимулює до творчості.

#### **Список використаних джерел:**

1. Чернявська Т.М. Використання ІКТ та можливостей Інтернет на уроках хімії [Електронний ресурс]. – Режим доступу до статті: http:// teacher.ed-sp.net.

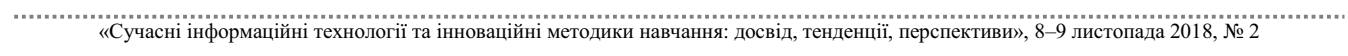

2. Донець І.М. Використання інформаційно-комунікаційних технологій та Інтернет-ресурсів для підвищення якості хімічної освіти в школі [Електронний ресурс]. – Режим доступу до статті: http://virtkafedra.ucoz.ua.

3. Мідак Л.Я. Використання технологій мобільного навчання на уроках хімії в закладах загальної середньої освіти/ Л.Я. Мідак, В.М. Луцишин, Ю.Д. Пахомов, І.В. Кравець // Інформаційні технології в освіті та науці: Збірник наукових праць. – Випуск 10. – Мелітополь: ФОП Однорог Т.В., 2018. – С. 184-187.

4. Мідак Л.Я., Пахомов Ю.Д., Луцишин В.М. Технології мобільного навчання на практичних заняттях з хімії в загальноосвітній школі // Тези доп. Всеукраїнської науково-практичної конференції з міжнародною участю «Сучасні інформаційні технології та інноваційні методики навчання: досвід, тенденції, перспективи», 9-10 листопада 2017 р. – Тернопіль, 2017. – С. 211-214.

## **ЗАСТОСУВАННЯ АКАДЕМІЧНОЇ ХМАРИ ДЛЯ МОДЕЛЮВАННЯ ПРОЦЕСІВ МЕРЕЖНОЇ ВЗАЄМОДІЇ У НАВЧАННІ МАЙБУТНІХ УЧИТЕЛІВ ІНФОРМАТИКИ**

### **Олексюк Василь Петрович**

кандидат педагогічних наук, доцент кафедри інформатики та методики її навчання, Тернопільський національний педагогічний університет імені Володимира Гнатюка oleksyuk@fizmat.tnpu.edu.ua

Освітня реформа, яка нині відбувається в Україні, ставить вимоги впровадження ефективних інформаційних технологій навчання в систему підготовки конкурентних фахівців. Одним з шляхів досягнення нового рівня якості навчання є використання хмарних технологій, зокрема проектування та розгортання академічних хмар у вітчизняних закладах вищої освіти.

Нині однією з основних проблем підготовки майбутніх учителів інформатики є адаптація змісту та засобів навчання до зміни інформаційних технологій. Розв'язання цієї проблеми можливе через поєднання теоретичної та практичної підготовки студентів, самостійної роботи із застосуванням творчих завдань та проектних методик [1].

Як показує аналіз публікацій та стандартів навчання, розвиток компетентностей у галузі комп'ютерних мереж є важливою складовою процесу підготовки фахівців у галузі ІКТ та учителів інформатики [3, 4, 6].

Для забезпечення підтримки процесу підготовки студентів спеціальності 014.09 «Середня освіта. Інформатика» на фізико-математичному-факультеті ТНПУ імені Володимира Гнатюка була розгорнута академічна хмара. Її функціонування забезпечують загальнодоступні (Google Suite, Microsoft Office 365) та корпоративні хмарні платформи (Apache CloudStack). Фахівцями кафедри інформатики та методики її навчання виконана інтеграція зазначених хмарних засобів як стосовно доступу до навчальних ресурсів, так і для забезпечення єдиної автентифікації користувачів.

Використовуючи академічну хмару як технологічну основу, викладачі мають змогу створювати «віртуальні хмарні лабораторії» – інформаційні системи, в яких завдяки спеціальному інтерфейсу користувача, що підтримується системними

## «Сучасні інформаційні технології та інноваційні методики навчання: досвід, тенденції, перспективи», 8–9 листопада 2018, № 2